# 课程调整与退补选课方法 **(수강정정)**

**- 中文MBA课程 -**

网址: gaya1.khu.ac.kr/servlets/main.html \* 경희대학교 수강신청시스템

수강신청/희망과목

종합시간표조회

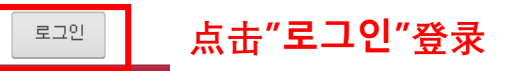

사용자 매뉴얼 ← 공지사항

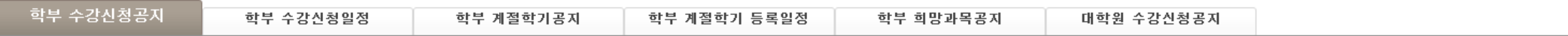

공지사항

#### ◆ 수강신청안내 학사공자

#### ◆ 수강신청 접속 순번대기 시스템 안내

※ 접속 대기 순번 부여시 중간에 다른 방법(예, 매크로, 새로고침, 버튼 연속 클릭 등)을 사용하면 대기 순번이 최후 번호로 재발급 되어 대기시간이 더 늘어나게 됩니다

KOR ENG

※ 한 사람의 아이디로 여러 사람에 의한 동시접속 및 수강신청은 불가능하오니 이점 유의하시기 바랍니다.

◆ 서울학사운영 안내(2018학년도 1학기)

◆ 국제학사운영 안내(2018학년도 1학기)

◆ [강의시간표 변경공지]

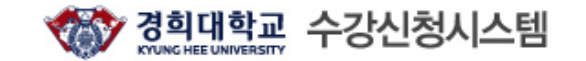

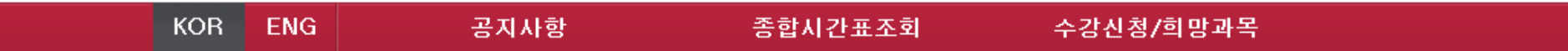

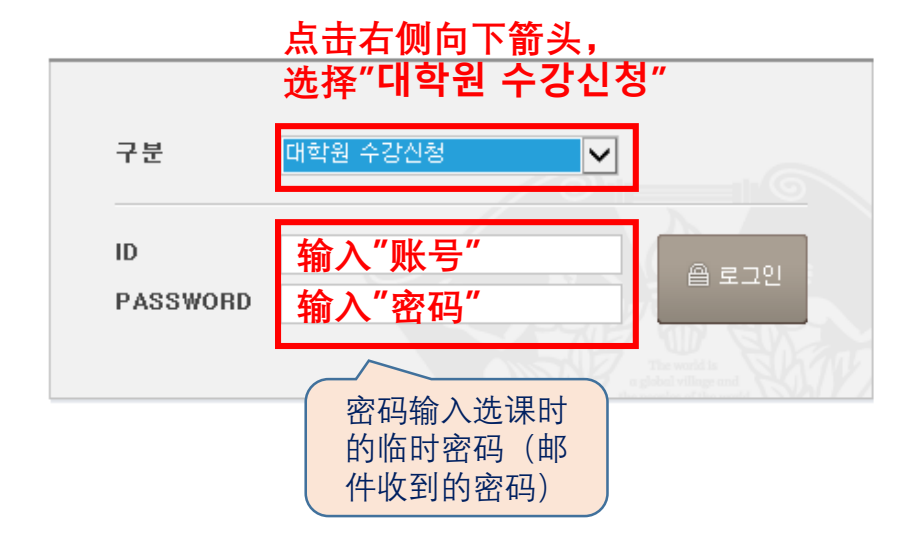

# ◆ 안내사항.

비밀번호를 분실한 학생은 비밀번호 문의로 문의하면 됩니다. (단, 개인 이메일주소가 종합정보시스템 상에 등록되어 있지 않은 학생은 정보지원처 콜센터 (국제:031-201-3171~3. 서울:02-961-0521,0304)로 문의하여 등록바람).

### ID(학번)찾기(클릭)

### 비밀번호찾기(클릭)

## 최초사용자 비밀번호 등록(클릭).

학부생 : 비밀번호 외의 문의사항(로그인불가, 수강신청경고 메세지 등)은 학사지원 과에 문의하시기 바랍니다. (서울 : 02-961-0053~4, 국제 : 031-201-3038~3040)

대학원생 : 문의사항은 대학원행정실에 문의하시기 바랍니다.

※ 2000년 이전 학번은 자신의 학번앞에 00을 꼭 붙여 주세요.

※ 비밀번호는 본인이 설정한 비밀번호 (ID/Password는 종합정보시스템과 동일) ※ 작업 종료 후에는 반드시 LOGOUT을 하세요!! ※ 수강신청 접속이 원활하지 않을 경우에는 http://sugang.khu.ac.kr로 직접 접속

하시기 바랍니다.

\* 접속 후 10분 동안 사용하지 않으시면 자동으로 접속이 종료됩니다.

# ◆ 주의사항

※ 이미지 문자열 팝업창이 나타나지 않을 경우 조치 방법

- Internet Explorer 사용자 : [도구]->[팝업차단]->[팝업차단사용 안함]으로 설정
- MSN 검색 툴바 사용자 : 툴바 오른쪽에 [팜업0개 차단됨]->[팜업허용]
- YAHOO 툴바 사용자 : 툴바 내 [검색] 오른쪽에 있는 그림을 클릭 후 [팝업 차단을 실행]에 체크표시 제거
- 구글 둘바 사용자 : [옵션] > [도구] -> [팝업 차단기] 체크해제

남은시간 : 09:49 **Communication** 

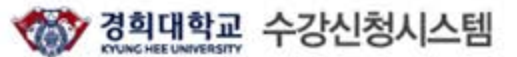

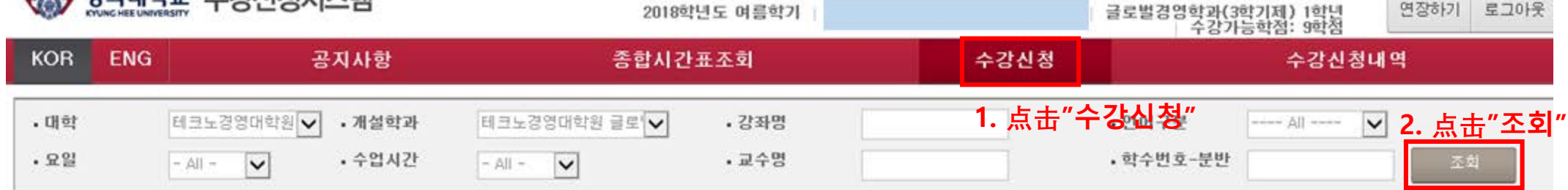

\* 이수구분 : 11 전공기초, 04 전공필수, 05 전공선택, 06 교직과, 14 중핵교과, 15 배분이수교과, 16 기초교과, 17 자유이수, 20 교직전선, 08 자유선택교과[배움학점제,군사학,취업스쿨,학점교<br>류 과목등] ◆ 개설강좌 목록

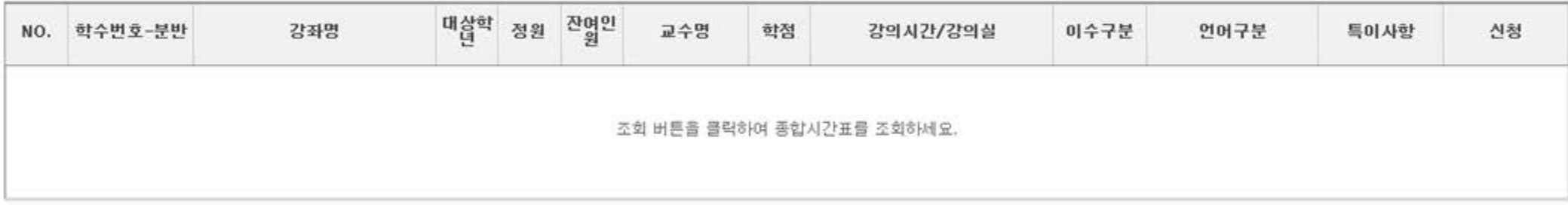

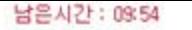

**Communication** 

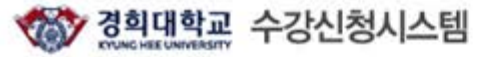

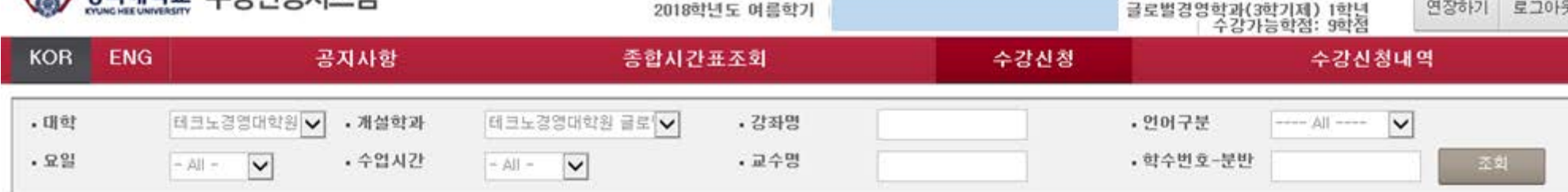

#### • 이수구분 : 11 전공기초, 04 전공필수, 05 전공선택, 06 교직과, 14 중핵교과, 15 배분이수교과, 16 기초교과, 17 자유이수, 20 교직전선, 08 자유선택교과[배움학점제,군사학,취업스쿨,학점교<br>류 과목동] • 개설강좌 목록

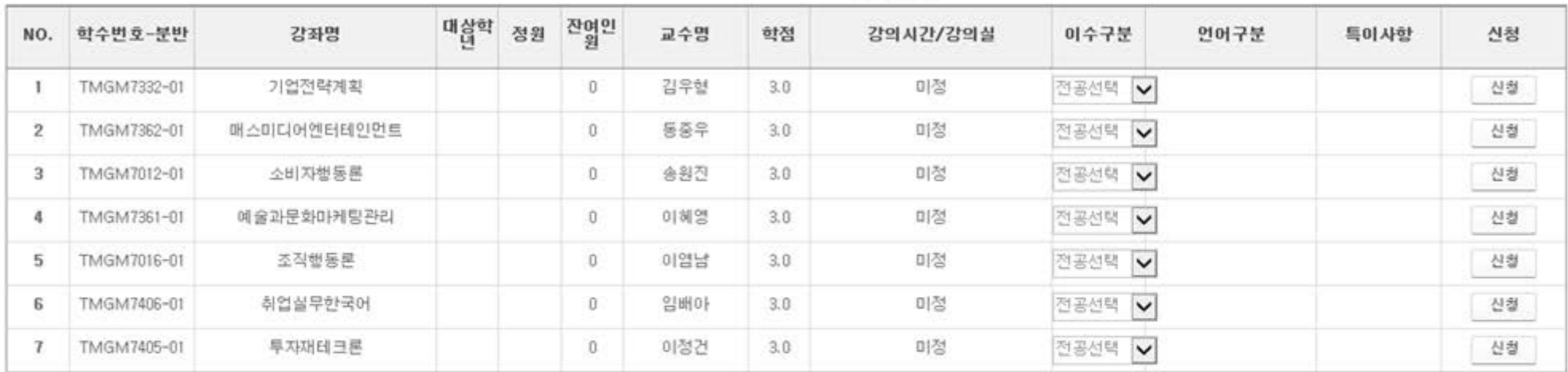

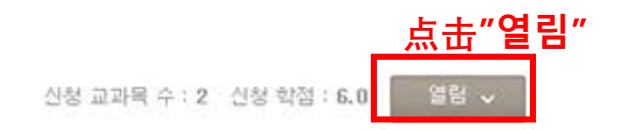

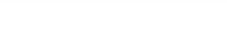

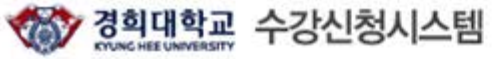

글로벌경영학과(3학기제) 1학년<br>| 수강가능학점: 9학점 연장하기 로그아웃 2018학년도 며름학기 **KOR** ENG 수강신청 공지사항 종합시간표조회 수강신청내역 • 대학 테크노경영대학원 V 테크노경영대학원 글로 ♥ · 강좌명 · 개설학과 • 언어구분  $\vee$  $.29$ · 수업시간 • 교수명 • 학수번호-분반  $\overline{\mathbf{v}}$  $\overline{\mathbf{v}}$  $\sim |\lambda||$   $-$  All  $-$ 

+ 이수구분 : 11 전공기초, 04 전공필수, 05 전공선택, 06 교직과, 14 중핵교과, 15 배분이수교과, 16 기초교과, 17 자유이수, 20 교직전선, 08 자유선택교과[배움학점제,군사학,취업스물,학점교 \* 개설강좌 목록 류 과목등]

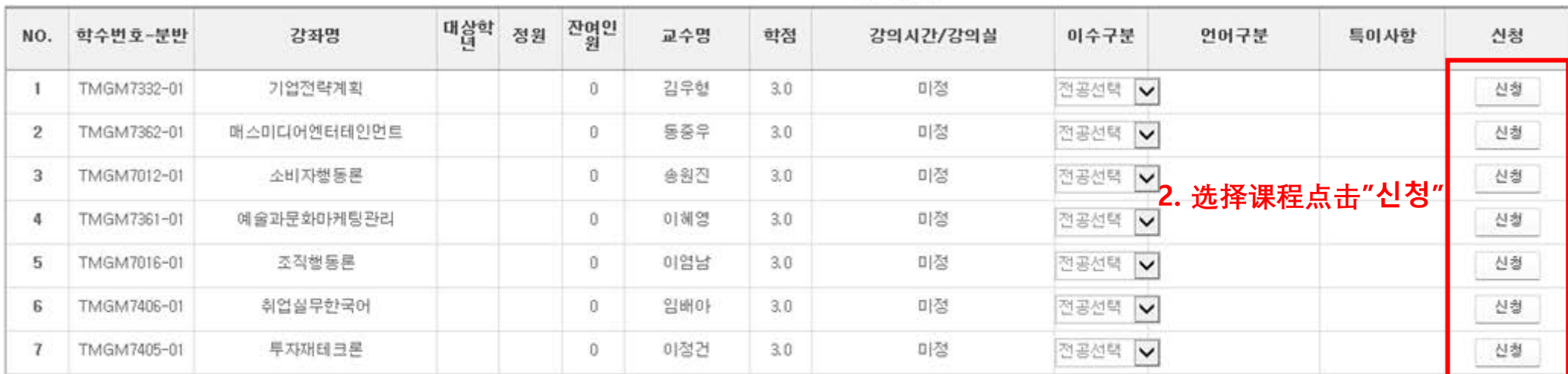

◆ 수강신청목록

신청 교과목 수 : 2 신청 학점 : 6.0 달행 시

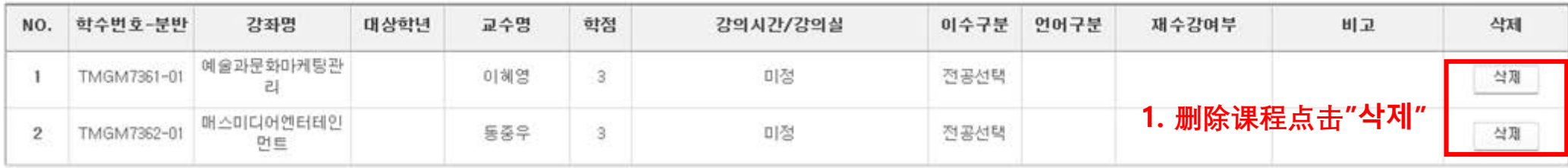